#### Step 1

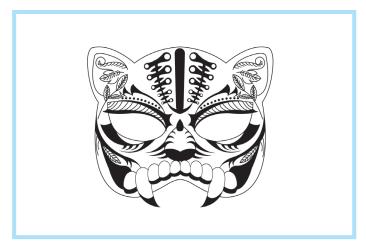

Draw a mask on a piece of paper to mimic, or print the mask from the previous page.

### Step 3

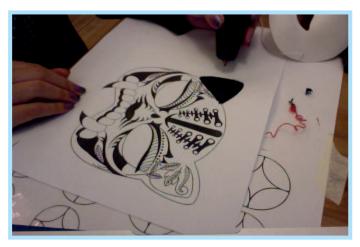

Doodle the ears from the paper template.

## Step 5

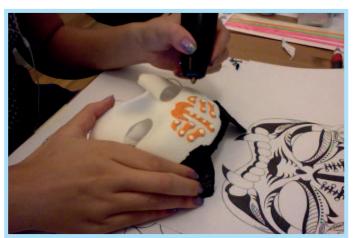

Follow your draft as a reference and start to personalize your mask.

#### Step 2

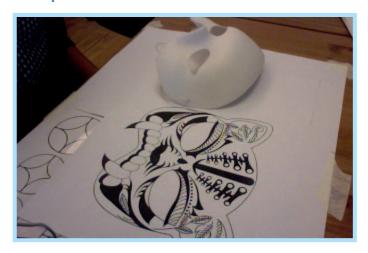

Use a blank mask to copy your design over.

### Step 4

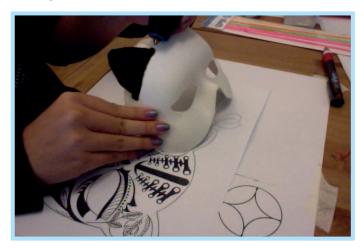

Peel off the ears and doodle it on the the real mask.

### Step 6

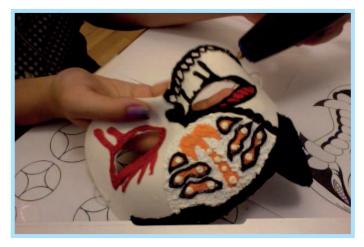

Outline the patterns to make the colors stand out.

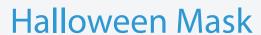

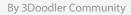

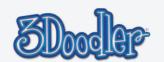

## Step 7

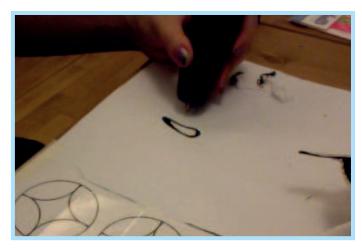

Make a little zombie teeth on the paper first.

## Step 8

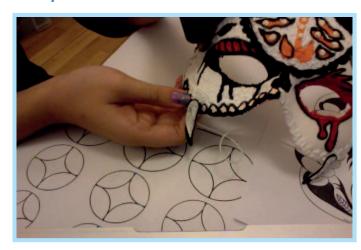

Take it off and stick it with the mask.

#### **Final**

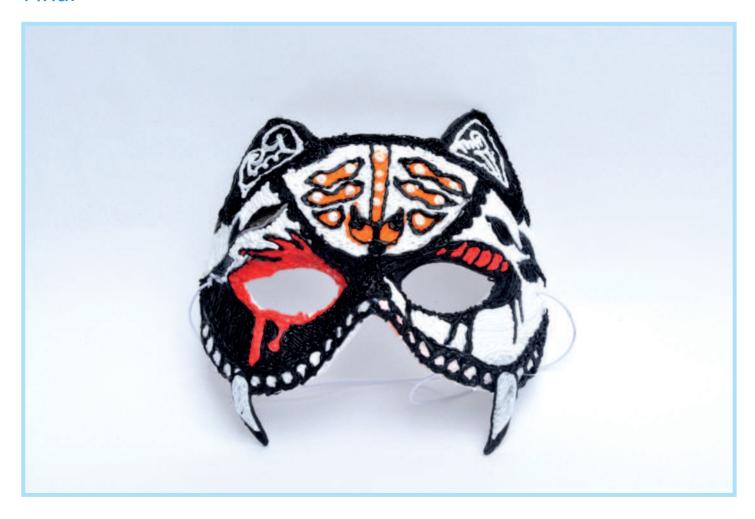

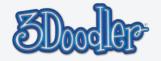

# Mask template

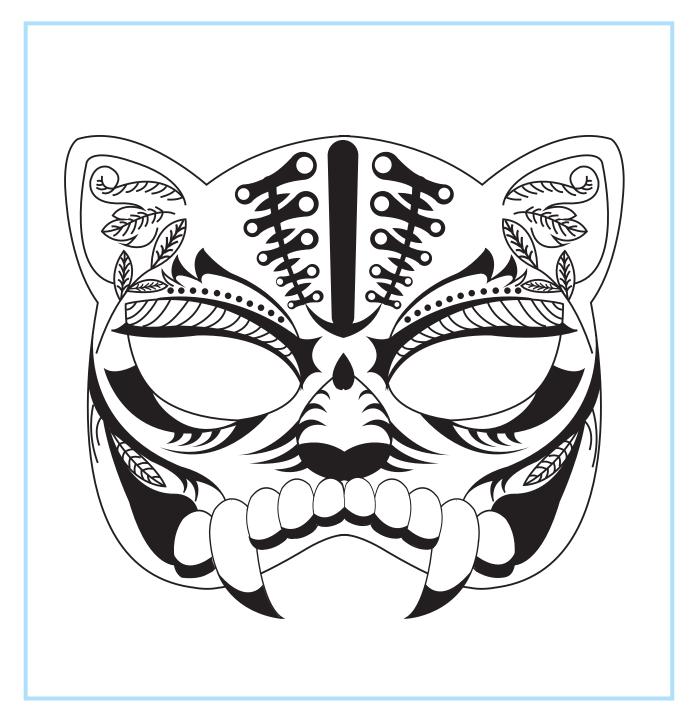

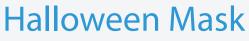

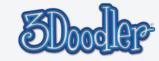